#### CS 485 Advanced Object Oriented Design

Factories (ch 20 & 23 & 11 & 24)

Spring 2019

http://www.netobjectives.com/PatternRepository/index.php?title=PatternsByAlphabet http://www.netobjectives.com/files/books/dpe/design-patterns-matrix.pdf

#### Review - Patterns

- Creational
  - Factories
- Behavioral
  - Command
  - Strategy
  - Template Method
- Structural
  - Facade

### **UML** Update

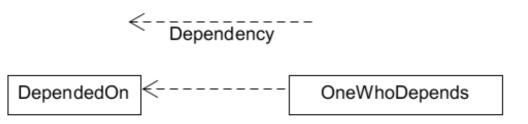

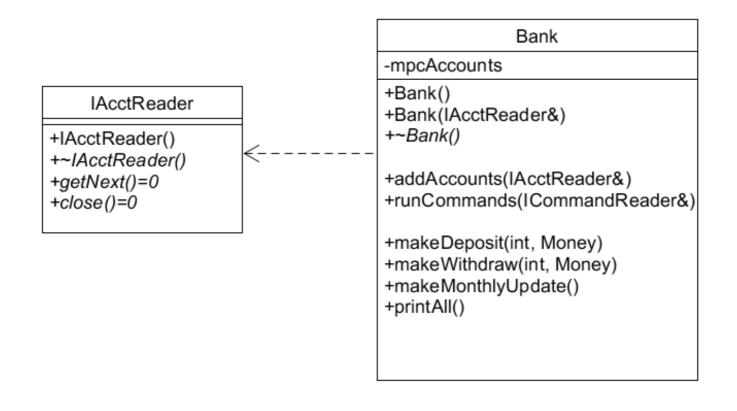

#### **Factories**

- Chapter 20 Overview
- Chapter 23 Factory Method
- Chapter 11 Abstract Factories
- Chapter 24 Summary

- "Objects that make other objects" Shalloway
- Decouple the creation of objects from the client
  - hide creation details
  - hide concrete classes
  - allow subclasses to decide how and which concrete classes to instantiate

#### Motivation

Strategy Pattern

Context knows
 nothing about
 ConcreteStrategyA
 or
 ConcreteStrategyB

- Who creates the concrete Strategy?
- Could be a Factory!

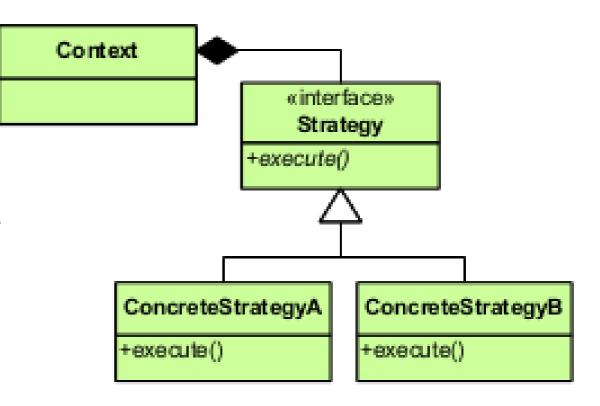

#### Guidelines

- Define objects and how they work together
- Write factories that instantiate the correct objects for the right situtation...
- An object should either
  - make/manage other objects
     OR
  - use other objects

## **Factory Method**

- Single method that creates objects
  - may take a parameter to determine which class to instantiate
- Where does the method live?
  - public static method in a Factory class
  - public static method in the parent class
  - private method in a Creator class

#### Options you might see in real life

```
Foo
class FooFactory // Problems? Benefits?
                                                   +Foo()
                                                   +doWork()=0
  public:
     static Foo* makeFoo(char fooType);
};
                                                 Bar
                                                           Rab
                                              +Bar()
                                                        +Rab()
                                              +doWork()
                                                        +doWork()
class Foo // Problems? Benefits? SOLID?
  public:
     static Foo* makeFoo(char fooType);
```

## Basic Factory Method Pattern

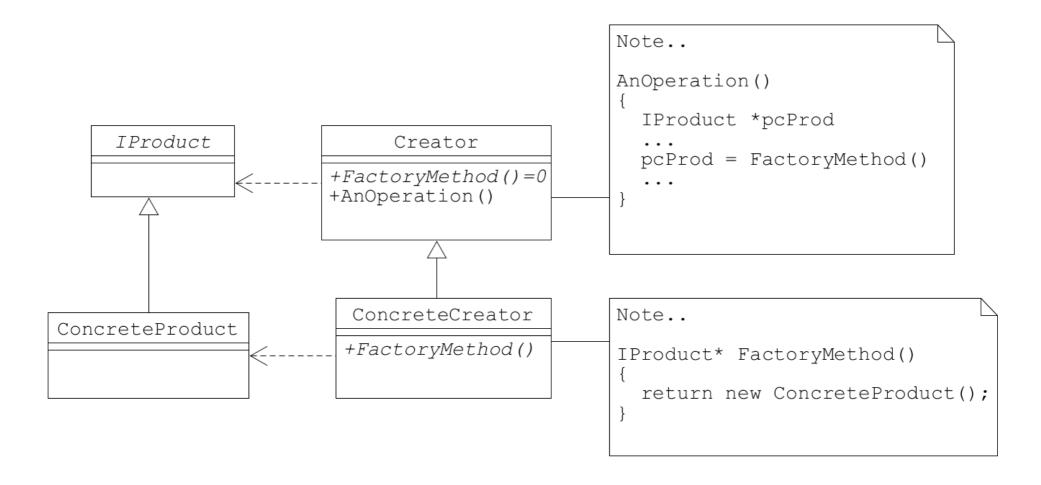

#### // Problems? Benefits? Advantages? SOLID?

Note: AnOperation() could be a Template Method.

# Parameterized Factory Method

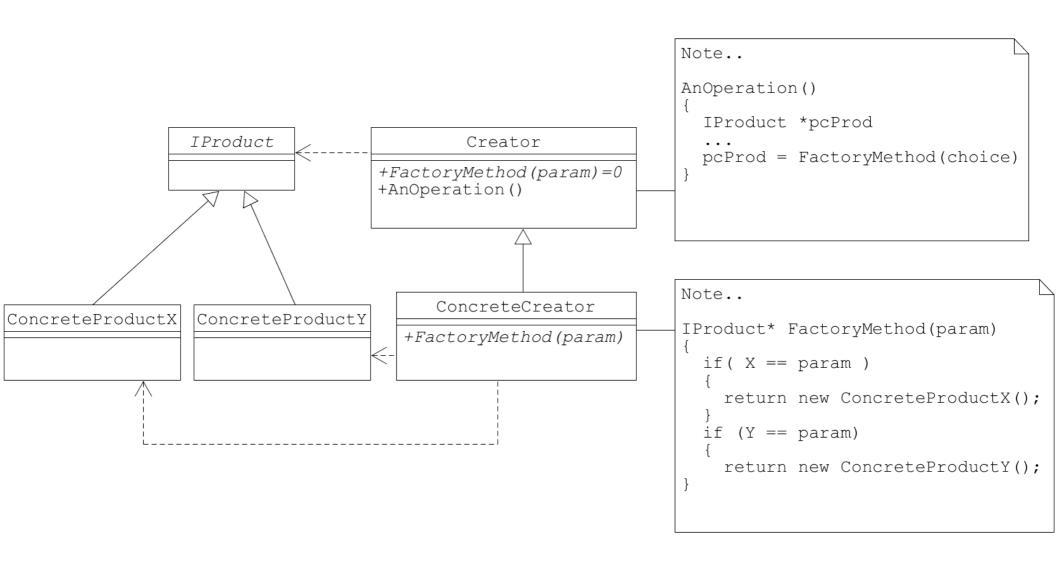

## Example

- Add default constructors
  - Shape
  - Circle
  - Square
  - Color
- Add IShapesDataBase
  - abstract parent class for ShapesDataBase
- Add Virtual Friend Idiom to Shape heirarchy
  - I explained this backwards Friday. See next slide.

#### ShapeDataBase

- -mTheData
- +ShapeDataBase()
- +~ShapeDataBase()
- +openDatabase(filename)
- +closeDatabase()
- +getCollection(Collection&)

## Example

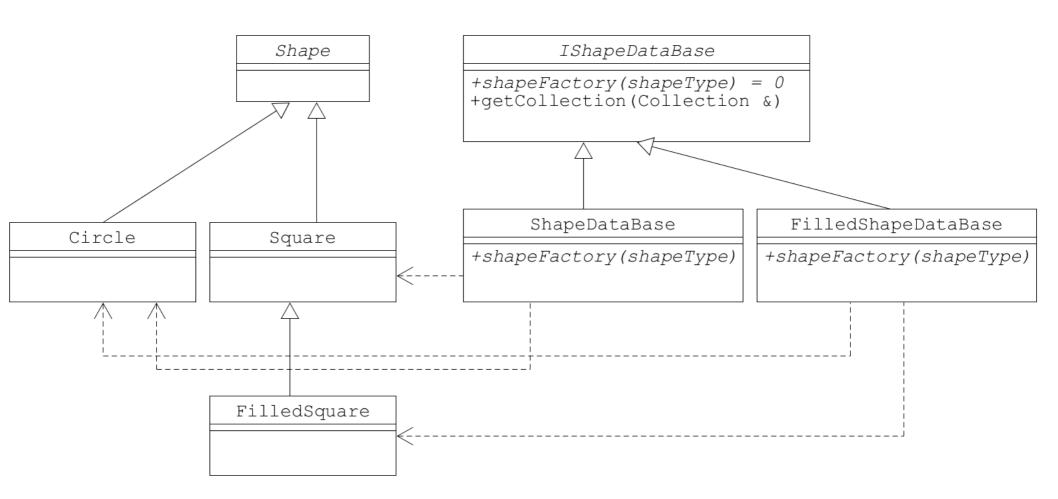

// IShapeDataBase contains many other methods

```
Shape* ShapeDataBase::shapeFactory (char shapeType)
                                                  Shape *pcShape = nullptr;
                                                  switch (shapeType)
                                                  case 'S':
                                                    pcShape = new Square ();
                                                    break;
                                                  case 'C':
                                                    pcShape = new Circle ();
                                                    break;
                                                  return pcShape;
void ShapeDataBase::getCollection (Collection & rcCollection)
  char shapeType;
  Shape *pcShape;
  while (mTheData >> shapeType)
    pcShape = shapeFactory (shapeType);
    if (nullptr != pcShape)
      mTheData >> *pcShape;
      rcCollection.addShape (pcShape);
```

## Abstract Factory Pattern

- One abstract factory class for an interface
- A set of concrete factories
  - each factories makes a family of objects

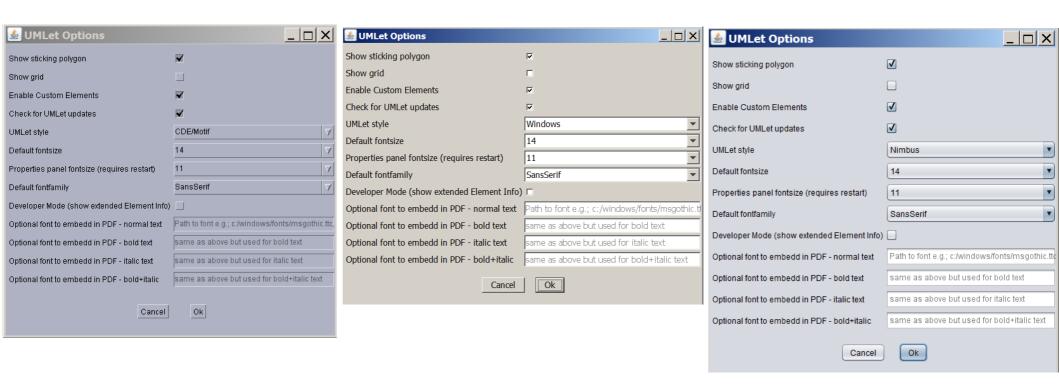

CDE/Motif Windows Nimbus/MacOS

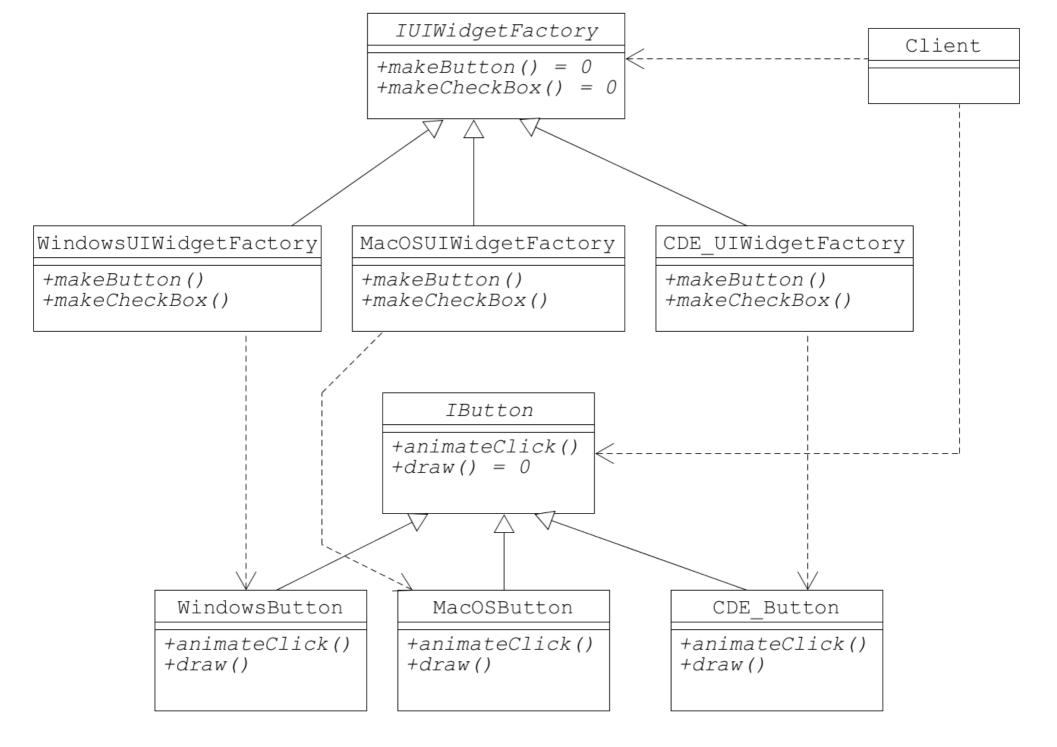

adapted from Shalloway, p208

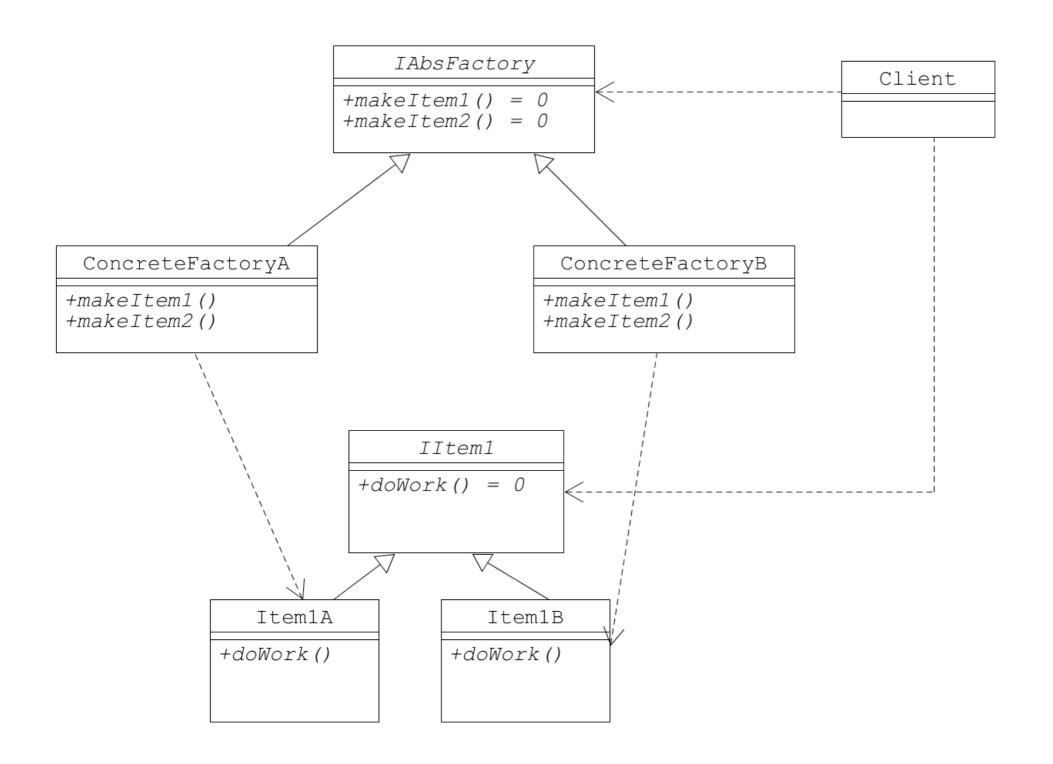